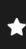

## Changing Shape

Explore the objects on your table and record your answers by putting a tick or a cross in each column

| Explore the objects on your table and record your answers by putting a tick or a cross in each column. |                    |                  |                   |                     |
|----------------------------------------------------------------------------------------------------|--------------------|------------------|-------------------|---------------------|
|                                                                                                    | Can You Squash It? | Can You Bend It? | Can you Twist It? | Can You Stretch It? |
| Object                                                                                                 |                    |                  |                   |                     |
|                                                                                                    |                    |                  |                   |                     |
|                                                                                                    |                    |                  |                   |                     |
|                                                                                                    |                    |                  |                   |                     |
|                                                                                                    |                    |                  |                   |                     |
|                                                                                                    |                    |                  |                   |                     |
| _                                                                                                    |                    |                  |                   |                     |
| _                                                                                                    |                    |                  |                   |                     |
|                                                                                                    |                    |                  |                   |                     |

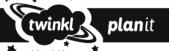